## **DAFTAR ISI**

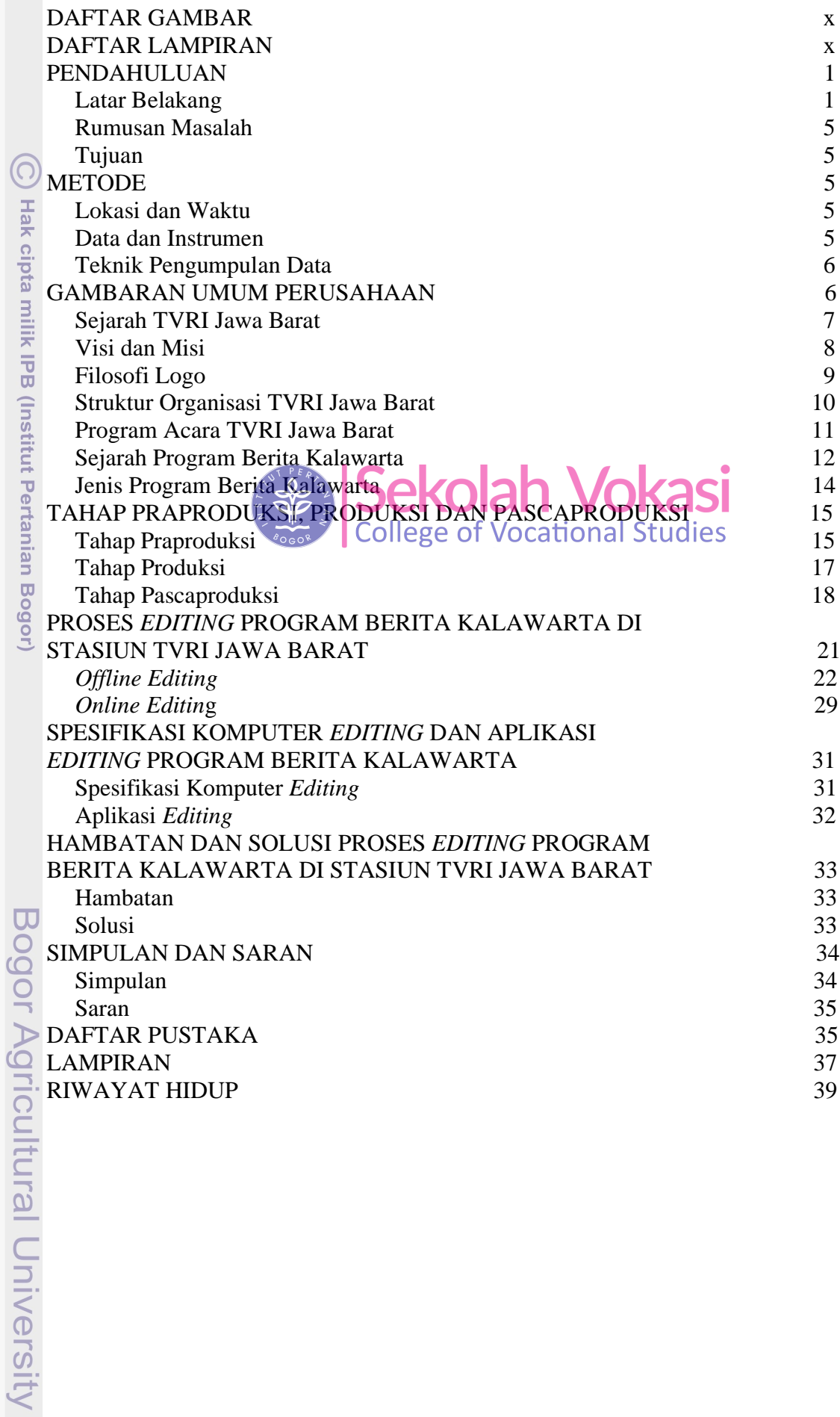

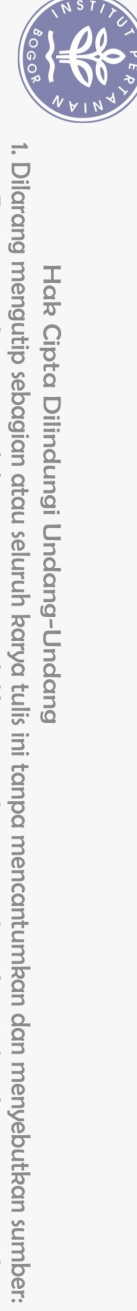

Hak Cipta Dilindungi Undang-Undang

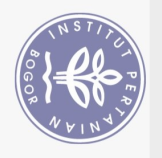

## **DAFTAR GAMBAR**

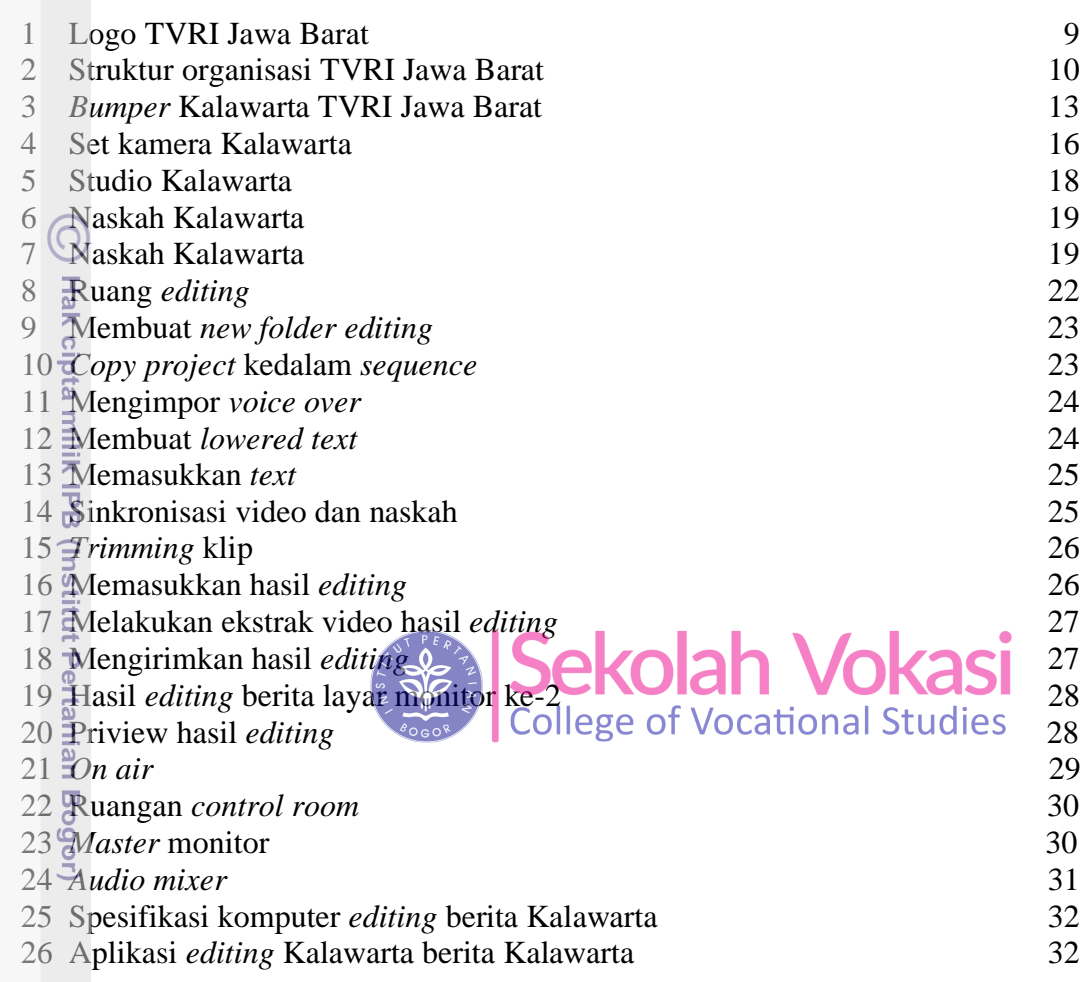

## **DAFTAR LAMPIRAN**

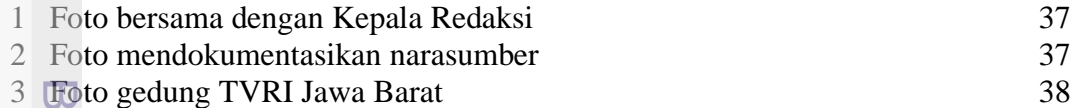

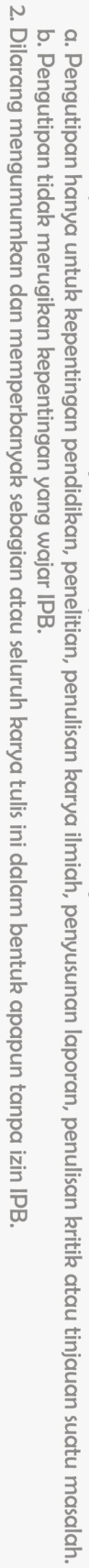

1. Dilarang mengutip sebagian atau seluruh karya tulis ini tanpa mencantumkan dan menyebutkan sumber:

Hak Cipta Dilindungi Undang-Undang